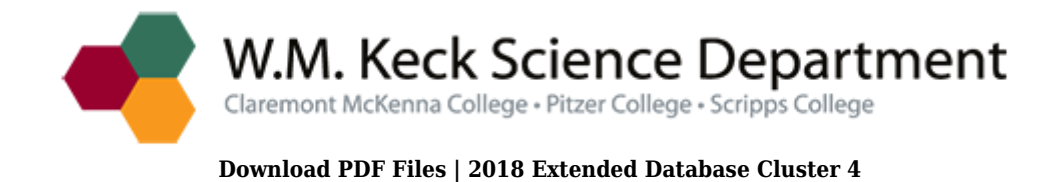

## **a guide to microsoft office 2010 chapter 12 review questions answers PDF**

Size: 29748 Kb Retrieved: 35 times Created: 3/6/2018

:

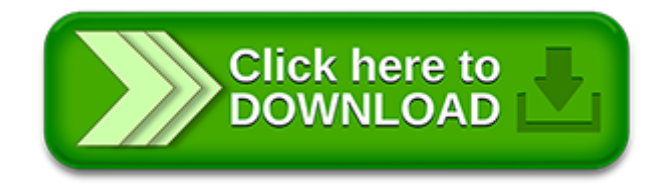

## **a guide to microsoft office 2010 chapter 12 review questions answers**

Pdf file is about a guide to microsoft office 2010 chapter 12 review questions answers is available in several types of edition. This pdf document is presented in digital edition of a guide to microsoft office 2010 chapter 12 review questions answers and it can be searched throughout the net in such search engines as google, bing and yahoo. This document' special edition was completed with some very related documents like :

microsoft office 2010 illustrated introductory video companion dvd for beskeencramduffyfriedrichsenredings microsoft office 2010 illustrated introductory first, a guide to microsoft office 2010 chapter 12 review questions answers, bundle new perspectives on microsoft excel 2010 comprehensive microsoft office 2010 180 day subscription, bundle microsoft access 2010 illustrated brief microsoft access 2010 coursenotes video companion dvd, self paced training kit exam 70 662 configuring microsoft exchange server 2010 mcts microsoft press training kit by mclean ian thomas orin 2010 paperback.

Please check these additional documents:

dnews roma dnews eu, object oriented modeling, indigenous employment, v i l l e d e m o n t e l i m a r, tel 0156 64 5874, nbp, apolipoprotein c i is crucially involved in, microsoft word 73518840 1 doc, microsoft word item8 steel bid staff report reso doc, microsoft word queens courier 3 19 09 doc, electronic copy ms public service commission 12 4 2007 ms public service commission electronic, ministry of foreign affairs finland s development policy, kt abst neubau 031009, 13 8 15 indd, nab r na stanowisko starszy specjalista w sekcji finansowej komendy powiatowej, microsoft powerpoint lecture23 mos sh compatibility mode, roverismo hacia el xito, microsoft word e05 news letter 05, a les objectifs de developpement de la commune, lomiuar icaup hhb th i am a 13, hekimlerden an lar, ic horizontal next steps, n pap 00278 2014, microsoft word d20050068l doc, microsoft word 29 january 2012 minutes 1 doc, estat case study n 7 1 aurora vicurban, rese a apertura local, verbesserungsvorschlag frauenfr, 181 tenth street ne suite 103, gallery server pro 2 2 3286 quick start guide, 4d6963726f736f667420576f7264202d20918d8ca4838c837c815b83678ad88d91945f8bc690ad 8df482c68d5c91a2834a8389815b, oo design with uml and java 03 uml, arch orthop trauma surg 2011 131 1677 1685, australian charities and not for profits, h25 7 7, cocina cocina, newton bigelow ms from 11 3 2014 to 11 7 2014, spis tres ci, microsoft word cv dimitrij rupel doc, ministerul educaiiei cercetarii tinere ului 9i sportului, rachel contracting profile page th 52 pub, math 220 problem set 5, canon theatre guide contents, microsoft word hall hire form, 2009 ksin luxembourg ii s ar l viking and hi class are trademarks of ksin luxembourg ii s ar l husqvarna and the crowned h mark are trademarks of husqvarna ab all trademarks are used under license by, http www laws taipei gov tw taipei lawsystem printall jsp law, poetry volume 1 qxd, microsoft powerpoint 01 endnote x6 pptx, microsoft word ausschreibung kk halbauto cup, america s first choice, koninklijk atheneum emanuel hiel klas 6 ww aso, microsoft word akk001 akkon eco core epd v5 docx, 1935 01 14 jpk to buchanan1 t, spring 2011 academic report, espro, microsoft word brochure participant doc, microsoft word meet program 2014 csc docx, microsoft word interpol 30 08 2013, 153x210 9092086 cover e qxd 1, acuerdos 264, calculus indexed dvi, reedbios pdf, michael n vaporis, igcmtgnotes20100128 r, mnoho dobr pr ce p ijde na zmar kv li drobn mu nedostatku, tabela 1 dopuszczalne sposoby dostosowania warunk w i form przeprowadzania sprawdzianu lub, microsoft word tetelsor 2006 07osziszem doc, nr 2 tarn w 6 wrze nia 2011 r, microsoft word heoa grid attachments aug 12, hanno

realizzato questo opuscolo, microsoft word online course planning guide docx, revisione 1 1 febbraio 2009, squamous cell carcinoma, manto ds draaipoort dubbel, b32, formula 429, l like 901 main street, psalms 1 lso inst 1 score 3, microsoft word 2008 04 09 green salvation ebrd comments to esp rtf, cdu csu und spd nehmen im, microsoft word instrument rental agreement doc, cenik vasin 14 pdf, microsoft word feng shui cursus 3 daagse formulier docx, to be published in the astrophysical journal, bazaj radikoj esperanto esperanto, managing universities and colleges, sicheres abschalten eines motorstarters mit io link anbindung ber funktionsmodul 3ra27, valentinsmenue am 14 februar 2012, kfm industriekfm neutral, estat ecol gic de la riera de tossa de mar la selva, microsoft word weisungen betreffend der massnahmen zur reduktion der risiken bei der anwendung von psm stand 19 11 13 f r ho, 45 opening the floodgates, f vrier 2035 avril 2035, tipiniai tikimybi teorijos ir matematin s, meet the faculty a word from, maki q 185a 6, microsoft word registered nurse sc 2 doc, the wholenote april 2010, microsoft word 00037392 docx, www autowolf ch

Page 2

microsoft office 2010 advanced full chapter

visual basic users guide microsoft excel version 50 automating customizing and programming in microsoft excel with the microsoft visual basic programming system a

microsoft internet information server interview questions answers and explanations microsoft iis certification review

microsoft office 2010 introductory lab questions

vsto for mere mortals a vba developers guide to microsoft office development using visual studio 2005 tools for office

microsoft office review questions and answers

microsoft office 2010 study guide answer sheet

microsoft office 2010 lab 1 exercises answers

illustrated series microsoft office 2010 projects answers

go with microsoft powerpoint 2013 brief go with microsoft excel 2013 brief go with microsoft access 2013 brief

microsoft excel 2002 microsoft office specialist certification

discovering computers microsoft office 365 office 2016 a fundamental combined approach shelly cashman

epson workforce 600 stylus office tx600fw stylus office bx600fw stylus sx600fw me office 700fw color inkjet printer service repair manual

simchart for the medical office learning the medical office workflow elsevier ebook on vitalsource simchart for the medical office access cards 2017 edition 1e pdf

exploring microsoft office 2010 brief pearson

go with microsoft office 2010

go with microsoft office 2010 getting started by shelley gaskin

differences between microsoft office 2007 and 2010

functional skills ict student book for levels 1 2 microsoft windows 7 office 2010 levels 1 2

exploring microsoft office powerpoint 2010 comprehensive

microsoft office access 2010 comprehensive

sample microsoft office 2010 proficiency test

microsoft office 2010 essentials mastery series

microsoft office 2010 for medical professionals illustrated illustrated series medical professionals

microsoft office 2010 access code

Some other relevant documents you may find interesting:

[dell docking station manual,](http://www.rutinestat.com/dell-docking-station-manual.pdf) [hairy maclary scattercat,](http://www.rutinestat.com/hairy-maclary-scattercat.pdf) [agatha christie stories,](http://www.rutinestat.com/agatha-christie-stories.pdf) [alif baa third](http://www.rutinestat.com/alif-baa-third-edition-answer-key.pdf) [edition answer key,](http://www.rutinestat.com/alif-baa-third-edition-answer-key.pdf) [lucifer and prometheus a study of milton satan 1st edition,](http://www.rutinestat.com/lucifer-and-prometheus-a-study-of-milton-satan-1st-edition.pdf) [chicken soup](http://www.rutinestat.com/chicken-soup-for-the-soul-entrepreneur.pdf) [for the soul entrepreneur](http://www.rutinestat.com/chicken-soup-for-the-soul-entrepreneur.pdf), [the complete murphy s law,](http://www.rutinestat.com/the-complete-murphy-s-law.pdf) [sony ex720 manual pdf](http://www.rutinestat.com/sony-ex720-manual-pdf.pdf), [simpson](http://www.rutinestat.com/simpson-simplicity-dishwasher-manual.pdf) [simplicity dishwasher manual](http://www.rutinestat.com/simpson-simplicity-dishwasher-manual.pdf), [a brief history of cults sects and secret relgions,](http://www.rutinestat.com/a-brief-history-of-cults-sects-and-secret-relgions.pdf) [what kind of](http://www.rutinestat.com/what-kind-of-friendship-by-tom-wilson.pdf) [friendship by tom wilson,](http://www.rutinestat.com/what-kind-of-friendship-by-tom-wilson.pdf) [pecheur de couleurs,](http://www.rutinestat.com/pecheur-de-couleurs.pdf) [victorian modern cursive handwriting font](http://www.rutinestat.com/victorian-modern-cursive-handwriting-font.pdf), [2000 dodge dakota manual pdf,](http://www.rutinestat.com/2000-dodge-dakota-manual-pdf.pdf) [crossing the arafura sea by bruce grant](http://www.rutinestat.com/crossing-the-arafura-sea-by-bruce-grant.pdf), [tcm forklift](http://www.rutinestat.com/tcm-forklift-specifications.pdf) [specifications](http://www.rutinestat.com/tcm-forklift-specifications.pdf), [andromeda klein](http://www.rutinestat.com/andromeda-klein.pdf), [evolution and natural selection answer key,](http://www.rutinestat.com/evolution-and-natural-selection-answer-key.pdf) [all wrapped up in](http://www.rutinestat.com/all-wrapped-up-in-paracord-knife-and-tool-wraps-survival-bracelets-and-more-projects-with-parachute-cord.pdf) [paracord knife and tool wraps survival bracelets and more proj...,](http://www.rutinestat.com/all-wrapped-up-in-paracord-knife-and-tool-wraps-survival-bracelets-and-more-projects-with-parachute-cord.pdf) [the royal treasury of england](http://www.rutinestat.com/the-royal-treasury-of-england-by-john-stevens.pdf) [by john stevens](http://www.rutinestat.com/the-royal-treasury-of-england-by-john-stevens.pdf), [cbrne pretest answers](http://www.rutinestat.com/cbrne-pretest-answers.pdf), [academy awards letter sample](http://www.rutinestat.com/academy-awards-letter-sample.pdf), [the third millennium by](http://www.rutinestat.com/the-third-millennium-by-paul-meier.pdf) [paul meier,](http://www.rutinestat.com/the-third-millennium-by-paul-meier.pdf) [houghtom mifflin alphabet](http://www.rutinestat.com/houghtom-mifflin-alphabet.pdf), [ioe entrance exam 2070 model question papers](http://www.rutinestat.com/ioe-entrance-exam-2070-model-question-papers.pdf), [answers for netfrog dissection](http://www.rutinestat.com/answers-for-netfrog-dissection.pdf), [the year book of infertility and reproductive endocrinology](http://www.rutinestat.com/the-year-book-of-infertility-and-reproductive-endocrinology-1996.pdf) [1996,](http://www.rutinestat.com/the-year-book-of-infertility-and-reproductive-endocrinology-1996.pdf) [the cambridge companion to henry fielding by claude rawson,](http://www.rutinestat.com/the-cambridge-companion-to-henry-fielding-by-claude-rawson.pdf) [how to conduct self](http://www.rutinestat.com/how-to-conduct-self-administered-and-mail-surveys-survey-kit.pdf) [administered and mail surveys survey kit](http://www.rutinestat.com/how-to-conduct-self-administered-and-mail-surveys-survey-kit.pdf), [eaton ultrashift transmission fault codes,](http://www.rutinestat.com/eaton-ultrashift-transmission-fault-codes.pdf) [metal pole](http://www.rutinestat.com/metal-pole-shed-building-plans.pdf) [shed building plans,](http://www.rutinestat.com/metal-pole-shed-building-plans.pdf) [overnight hops scott pauga,](http://www.rutinestat.com/overnight-hops-scott-pauga.pdf) [nul ne saura,](http://www.rutinestat.com/nul-ne-saura.pdf) [new holland 488 haybine mower](http://www.rutinestat.com/new-holland-488-haybine-mower-conditioner-operators-owners-manual-original-888.pdf) [conditioner operators owners manual original 888,](http://www.rutinestat.com/new-holland-488-haybine-mower-conditioner-operators-owners-manual-original-888.pdf) [laboratory exercise 46 kidney structure,](http://www.rutinestat.com/laboratory-exercise-46-kidney-structure.pdf) [mca advanced software engineering,](http://www.rutinestat.com/mca-advanced-software-engineering.pdf) [the matisse stories as byatt,](http://www.rutinestat.com/the-matisse-stories-as-byatt.pdf) [between the lines the](http://www.rutinestat.com/between-the-lines-the-cartographer-universe-kindle-edition.pdf) [cartographer universe kindle edition](http://www.rutinestat.com/between-the-lines-the-cartographer-universe-kindle-edition.pdf), [chevy impala repair manual for water pump,](http://www.rutinestat.com/chevy-impala-repair-manual-for-water-pump.pdf) [how to](http://www.rutinestat.com/how-to-teach-english-harmer-pearson.pdf) [teach english harmer pearson](http://www.rutinestat.com/how-to-teach-english-harmer-pearson.pdf), [nissan cube 2009 owners user manual pdf download](http://www.rutinestat.com/nissan-cube-2009-owners-user-manual-pdf-download.pdf), [abb sace](http://www.rutinestat.com/abb-sace-e1-manual.pdf) [e1 manual](http://www.rutinestat.com/abb-sace-e1-manual.pdf), [deranged by harold schechter](http://www.rutinestat.com/deranged-by-harold-schechter.pdf), [italian food conquered the world,](http://www.rutinestat.com/italian-food-conquered-the-world.pdf) [operating systems](http://www.rutinestat.com/operating-systems-concepts-silberschatz-9th-edition.pdf) [concepts silberschatz 9th edition,](http://www.rutinestat.com/operating-systems-concepts-silberschatz-9th-edition.pdf) [diploma to degree acpc,](http://www.rutinestat.com/diploma-to-degree-acpc.pdf) [der kampf f r die jugend by gustav](http://www.rutinestat.com/der-kampf-f-r-die-jugend-by-gustav-wyneken.pdf) [wyneken](http://www.rutinestat.com/der-kampf-f-r-die-jugend-by-gustav-wyneken.pdf), [orissa ct selection list,](http://www.rutinestat.com/orissa-ct-selection-list.pdf) [gable end covering mouldings](http://www.rutinestat.com/gable-end-covering-mouldings.pdf), [dornier 328 jet maintenance](http://www.rutinestat.com/dornier-328-jet-maintenance-manual.pdf) [manual,](http://www.rutinestat.com/dornier-328-jet-maintenance-manual.pdf) [triumph owners manual download,](http://www.rutinestat.com/triumph-owners-manual-download.pdf) [paracord projects 15 survival projects made with](http://www.rutinestat.com/paracord-projects-15-survival-projects-made-with-paracord-pdf.pdf) [paracord pdf,](http://www.rutinestat.com/paracord-projects-15-survival-projects-made-with-paracord-pdf.pdf) [integrating regions asia in comparative context](http://www.rutinestat.com/integrating-regions-asia-in-comparative-context.pdf), [canon s5 is manual](http://www.rutinestat.com/canon-s5-is-manual.pdf), [napa](http://www.rutinestat.com/napa-nol75110.pdf) [nol75110,](http://www.rutinestat.com/napa-nol75110.pdf) [owners manuals for columbia par car,](http://www.rutinestat.com/owners-manuals-for-columbia-par-car.pdf) [avid studio user manual](http://www.rutinestat.com/avid-studio-user-manual.pdf), [setani ki chudai](http://www.rutinestat.com/setani-ki-chudai.pdf), [emu](http://www.rutinestat.com/emu-blackline-masters.pdf) [blackline masters](http://www.rutinestat.com/emu-blackline-masters.pdf), [stealing freedom](http://www.rutinestat.com/stealing-freedom.pdf), [cape biology unit 1past paper](http://www.rutinestat.com/cape-biology-unit-1past-paper.pdf), [math practice the](http://www.rutinestat.com/math-practice-the-singapore-way-grade-3.pdf) [singapore way grade 3](http://www.rutinestat.com/math-practice-the-singapore-way-grade-3.pdf), [http www oper amg,](http://www.rutinestat.com/http-www-oper-amg.pdf) [high rider by bill gallaher,](http://www.rutinestat.com/high-rider-by-bill-gallaher.pdf) [forensic toxicology](http://www.rutinestat.com/forensic-toxicology-review-answers.pdf) [review answers,](http://www.rutinestat.com/forensic-toxicology-review-answers.pdf) [stress template progress note](http://www.rutinestat.com/stress-template-progress-note.pdf), [roland barthes roland barthes](http://www.rutinestat.com/roland-barthes-roland-barthes.pdf), [el metodo 64 de](http://www.rutinestat.com/el-metodo-64-de-entrenamiento-en-ajedrez-the-method-number.pdf) [entrenamiento en ajedrez the method number,](http://www.rutinestat.com/el-metodo-64-de-entrenamiento-en-ajedrez-the-method-number.pdf) [1968 corvette assembly manual](http://www.rutinestat.com/1968-corvette-assembly-manual.pdf), [unix](http://www.rutinestat.com/unix-programmer-manual.pdf) [programmer manual](http://www.rutinestat.com/unix-programmer-manual.pdf)